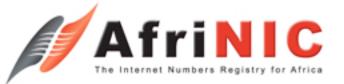

#### AfriNIC PDP Overview: What, Why, How

Vincent Ngundi AfriNIC PDP-MG Chair AfriNIC-10, Cairo, Egypt

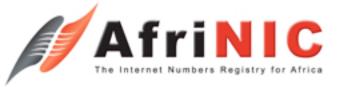

# Outline

- Internet IP Resource Management
- About the AfriNIC PDP
- Why Participate in the PDP
- How to Participate in the PDP
- Conclusion

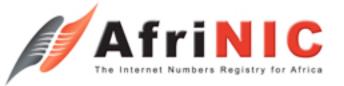

#### Internet IP Resource Management

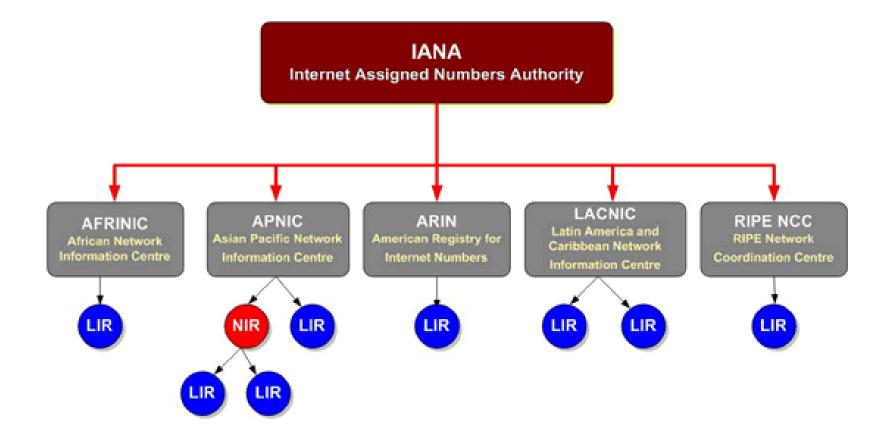

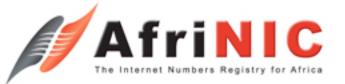

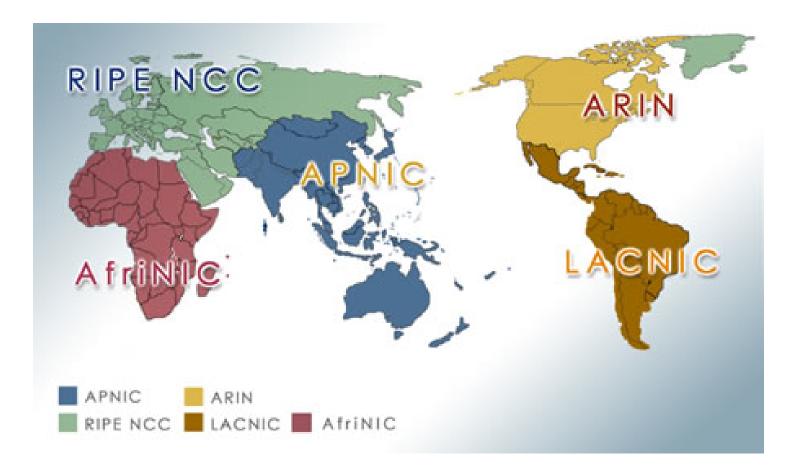

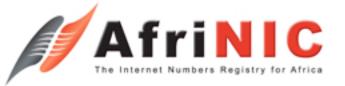

- Internet policies define how Internet number resources are to be managed.
- The AfriNIC organizational structure is set to encourage a bottom-up self governance management model where policies and other organisational functions are determined by the community in general.
- AfriNIC policies are developed through an open Policy Development Process (PDP). There is no requirement to participate in the process and anybody can propose and discuss policy matters related to Internet resource management in the AfriNIC service region.

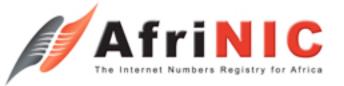

- The AfriNIC PDP is moderated & coordinated by the PDP-MG.
- AfriNIC PDP-MG comprises of:
  - Three members elected from the AfriNIC region &
  - One AfriNIC staff who provides support to the MG
- AfriNIC PDP-MG members:
  - Vincent Ngundi (Chair)
  - Hytham El Nakhal
  - Dr. Paulos Nyirenda
  - Alain Aina (AfriNIC staff)

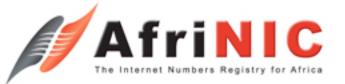

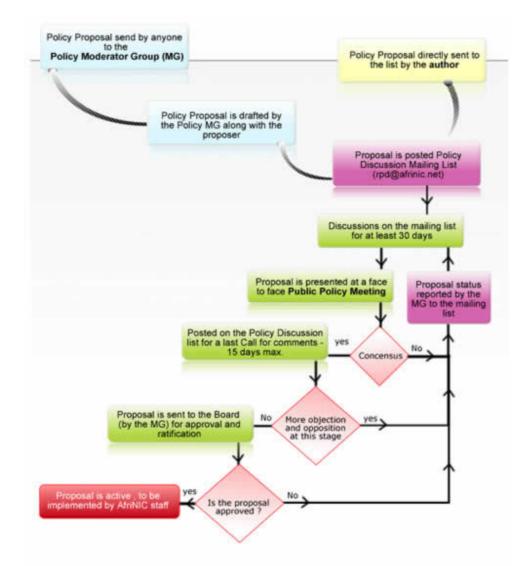

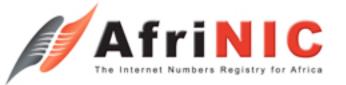

### Why Participate in the PDP

- The development of Internet polices should be an allinclusive process
- This is to ensure that the needs of all Internet users are addressed in the various policies
- It's therefore the onus of Internet users (members) to present their views/needs during the PDP
- Lack of member involvement in the PDP means that policies may not exhaustively address the concerns of those that it serves
- As a result, the community is highly encouraged to actively engage in the PDP
- Important to note is that sound Internet policies enhance the effective and efficient utilisation of Internet number resources!

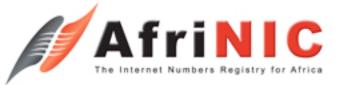

### How to Participate in the PDP

- Propose policies
  - By drafting policy proposals
  - By assisting in drafting policy proposals
- Participate during mailing list discussions
- Participate during public policy discussions
- As a community, encourage each other to engage in the PDP
- Mentor others, for those who have experience
- Learn what is happening in other regions: As much as Internet resources are managed regionally, the Internet remains a global network!

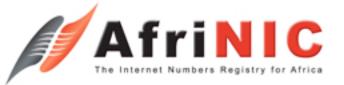

### How to Participate in the PDP

- You can find out more about the AfriNIC Policy Development Process at: <u>http://www.afrinic.net/docs/policies/afpol-pdp200707.htm</u>
- You can join the Resource Policy Discuss (RPD) mailing list at: <u>https://lists.afrinic.net/mailman/listinfo.cgi/rpd</u>

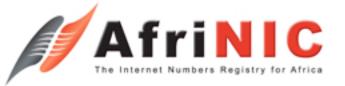

### Conclusion

- Member involvement in the PDP is critical to the development of sound policies that address the needs of the community where they are implemented.
- As such, it's imperative that members engage during and after the PDP to ensure that the policy's in the region serve the needs of the community.

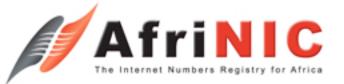

## Thank You.

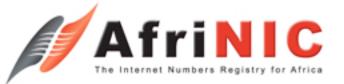

# **Questions?**